# Vorwort

Microsoft Access ist weit mehr als nur eine komfortable Datenbankverwaltung, denn dem fortgeschrittenen Anwender steht darüber hinaus eine vollständige und vor allem preiswerte Entwicklungsumgebung für individuell geprägte Datenbankanwendungen zur Verfügung. Zusammen mit der objekt- und ereignisorientierten Programmier technik bilden VBA, SQL, DAO/ADO, Datenmakros und XML ein mächtiges Werkzeug, um leistungsfähige Datenbank-Applikationen mit besserer Performance und auf beachtlich höherem Niveau zu erstellen.

## Zum Buchinhalt

Dieses Buch bietet Ihnen eine fundierte Einführung in die Programmierung von Datenbanken mit Access 2010. Es handelt sich hierbei um die wesentlich erweiterte und überarbeitete Neuauflage unserer bekannten Vorgängertitel zu Access 95/97/2000/2002/2003/2007 wobei alle wesentlichen Neuerungen berücksichtigt wurden.

Die ausführliche W ürdigung der unter Access 2010 eingeführten Neuerungen drückt sich unter anderem in neuen Kapiteln zu Datenmakros, Microsoft SharePoint Server, Access Services und den Datendiensten aus.

Bevor Sie aber mit der Lektüre beginnen, eine Warnung: Das vorliegende Werk ist kein Einsteigerbuch! Sie sollten vorher bereits einige Erfahrungen in der Datenbankprogrammierung gesammelt haben und sich mit Makros, Ausdrücken und Abfragen sowie der Gestaltung von Tabellen, Formularen und Berichten einigermaßen auskennen. Falls dies nicht der Fall ist, empfehlen wir Ihnen das Studium einführender Literatur, wie zum Beispiel die bei Microsoft Press zu Access erschienenen Grundlagentitel.

Dieses Buch wurde von Praktikern für die Bedürfnisse der Praxis geschrieben. Die Autoren haben deshalb bei der Zusammenstellung des Inhalts weniger aus den zu Access 2010 mitgelieferten Dokumentationen, sondern vor allem aus eigenen Quellen und Erfahrungen geschöpft:

- Lehrgänge für Datenbankprogrammierer
- Vorlesungen über Datenbankprogrammierung an Fachhochschulen
- und (last, but not least) das zahlreiche Feedback unserer Leser zu unseren Vorgänger titeln

Mit VBA (Visual Basic for Applications) stoßen Sie das Tor zur Windows-Programmierung weit auf und greifen direkt auf die mächtige Access-Bibliothek, die DAO-/ADO-Datenzugriffsobjekte oder auf das Windows-API (Application Programming Interface) zu. Verständlicherweise ist es im Rahmen dieses Buches unmöglich, auf alle Funktionen sowie auf alle Objekte und Sprachelemente der einzelnen Bibliotheken einzugehen. Dies ist Sache der Befehlsreferenz, auf die Sie am bequemsten über die integrierte Online-Hilfedatei zugreifen können. Ziel des Buches soll es sein, einen Gesamtüberblick zu geben und praktische Konzepte zu vermitteln.

In den insgesamt 21 Kapiteln finden Sie:

- Ausführliches Know-how über die objekt- und ereignisorientierte Gestaltung der Benutzerschnittstelle von Microsoft Access
- Eine umfassende Einführung in VBA, SQL und XML mit einer übersichtlichen und auf das Wesentliche reduzierten Sprachbeschreibung
- Eine gestraffte Einführung in den Datenbankzugriff (Jet, SQL-Server, Microsoft SQL Server 2008) unter Verwendung von DAO/ADO
- Informationen zu Internet-/Intranet-Technologien sowie zur Anbindung an die .NET-Technologie
- Eine gestraffte Einführung in die Programmierung von Datenmakros
- Eine Übersicht zur Zusammenarbeit mit dem Microsoft Share Point Server sowie dem Zugriff auf Datendienste
- Viele Kapitel verfügen über einen Übersichtsteil, in dem wichtige Informationen (z.B. relevante Eigenschaften, Methoden und Ereignisse von zentralen Objekten) griffbereit zur Verfügung stehen
- Zahlreiche Praxisbeispiele am Ende der Kapitel dienen der Vertiefung der vermittelten theoretischen Grundlagen.

IIII�Mifl Als ideale praktische Ergänzung empfehlen wir unseren ebenfalls bei Microsoft Press erschienenen Titel »Microsoft Access Programmierrezepte« (ISBN 978-3-86645-098-1 ) mit Hunderten von nachvollziehbaren Problemlösungen und Codebeispielen zu allen im vorliegenden Buch behandelten Themen.

## Begleitdateien

Die zu diesem Buch mitgelieferten Begleitdateien enthalten, mit wenigen Ausnahmen, sämtliche Quelltexte der Kapitel Ibis 21 im .accdb-Format (Access 2007/2010) sowie ein komplettes E-Book inklusive der Kapitels 9 (SQL) und 13 (XML). Letztere mussten wir zugunsten neuerer T hemen schweren Herzens auslagern, da ansonsten die maximal zulässige Seitenzahl unseres Buchs überschritten worden wäre.

Für Einsteiger einige Hinweise, die wir aufgrund von Erfahrungen mit unseren Vorgängertiteln diesmal nicht vergessen wollen:

- Sie sollten natürlich vorher Microsoft Access 2010 auf Ihrem PC installiert haben.
- Kopieren Sie die gewünschten Dateien auf die Festplatte. Sollte doch einmal eine DatenbankIDatei beim Testen der Beispiele nicht gefunden werden, müssen Sie im betreffenden Modul die Pfadangaben anpassen.
- Falls doch einmal ein Beispiel nicht funktionieren sollte, lesen Sie die beigefügte Readme-Datei.
- Zumindest für das Kapitel 11 sowie das Testen von .adp-Projekten ist die Installation des Microsoft SQL Server 2008 bzw. der entsprechenden Express Version erforderlich. Beachten Sie die erforderlichen Sicherheitseinstellungen für den Zugriff.
- Bevor Sie die Beispiele des Kapitel 16 und 17 (Sharepoint Server) ausprobieren können, sollten Sie sich mit den in diesem Kapitel beschriebenen Voraussetzungen vertraut machen.

### Sicherheitseinstellungen

Im Zeitalter wachsender Internetkriminalität müssen Sie sich daran gewöhnen, dass zum Schutz Ihres Computers reichlich Sicherheitshürden aufgebaut wurden: Access-Sicherheit (VBA), Systemsicherheit (Windows 7), SQL Server-Sicherheit, .NET-Sicherheit.

Das führt für Sie als VBA-Programmierer zunächst zu folgender Konsequenz:

**HINWEIS** Aufgrund der sehr restriktiven Sicherheitsanforderungen von Access 2010 wird es Ihnen in der Regel nicht gelingen, ohne entsprechende Anpassungen der Access 2010-Entwicklungsumgebung ihren eigenen Code bzw. die zu diesem Buch mitgelieferten Beispiele zum Laufen zu bringen!

Unter Access 2010 wird Visual Basic-Code standardmäßig als »unsicherer Code« eingestuft. Falls das Formular den Visual Basic-Code nicht ausführt und stattdessen unterhalb des Menübands eine Sicherheitswarnung zeigt, klicken Sie auf die »Inhalt aktivieren«-Schaltfläche.

Um diese lästigen Sicherheitswarnungen generell zu verhindern, sollten Sie (zumindest für die Dauer der Programmentwicklung) im Sicherheitscenter Ihr Datenbankverzeichnis als Vertrauenswürdigen Speicherort hinzufügen.

HINWEIS Eine detaillierte Anleitung, wie Sie mit diesem »heißen Eisen« am besten umgehen, finden Sie im Abschnitt »Sicherheitseinstellungen« des Kapitels 1 (Seite 42).

#### Zu den Autoren

Hinweise zum Buch und Leseranfragen können Sie über unsere Website

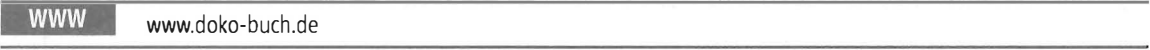

direkt an die Autoren richten.

Dort finden Sie auch eventuelle Fehlerberichtigungen und ergänzende Beispiele.

#### **Danksagung**

Danken möchten wir vor allem Frau Sandra Michel von Microsoft Press für die tatkräftige und verständnisvolle Unterstützung beim Zustandekommen des Werkes. Ein ebenso großes Dankeschön gebührt unseren Familien, ohne deren unerschöpfliche Nachsicht ein Projekt wie dieses nicht erfolgreich hätte abgeschlossen werden können.

Wir hoffen, Ihnen mit diesem Werk einen treuen und möglichst langlebigen Begleiter für die Entwicklung anspruchsvoller Datenbankapplikationen an die Hand gegeben zu haben, der es verdient, seinen ständigen Platz nicht im Regal, sondern griffbereit neben dem Computer einzunehmen.

Viel Spaß und Erfolg beim Programmieren mit Access!

Walter Doberenz und Thomas Gewinnus